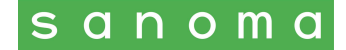

#### Lucia e Renzo: due strade per crescere insieme

## Due spunti di lavoro con l'Intelligenza Artificiale

di Riccarda Gavazzi

Proponiamo due attività collegate ai passi del percorso MySocialReading "Lucia e Renzo: due strade per crescere insieme" per sperimentare possibili impieghi dell'Intelligenza Artificiale nella pratica didattica.

# ATTIVITÀ 1. Dal narratore onnisciente all'Intelligenza Artificiale Usare l'IA per un laboratorio di scrittura creativa

#### Lo scopo dell'attività

I Promessi Sposi sono un esempio emblematico di romanzo a focalizzazione zero: il narratore onnisciente conosce alla perfezione situazioni del presente e del passato; accenna a sviluppi futuri delle vicende narrate; conosce la psicologia dei personaggi, ciò che pensano, come agiscono, perché agiscono.

Nei Promessi Sposi, il narratore di primo grado afferma di aver trovato un manoscritto di un anonimo, il quale è il narratore di secondo grado. L'uno e l'altro mettono il lettore nelle condizioni di dominare tutta la narrazione, o quasi... Bene, è proprio lì, nei luoghi in cui il narratore di primo grado decide di non sapere proprio tutto, di essere "quasi" onnisciente, che il romanzo esercita tutto il suo fascino e chiama in causa lettori e lettrici, offrendo la possibilità di completare il non detto, le ellissi cariche di senso che, per esempio, a ogni lettura rinnovano il personaggio di Lucia.

Intorno e dentro queste ellissi si possono sperimentare delle attività di scrittura creativa che abbiano per obiettivo l'esplorazione e l'immaginazione, ovvero la libertà che ogni narratore, anche l'onnisciente narratore dei Promessi sposi, offre ai suoi lettori. Ti suggeriamo allora, per ogni capitolo del percorso "Lucia e Renzo: due strade per crescere insieme", i punti in cui il narratore fa "un passo indietro" e ci lascia così liberi di andare oltre il testo scritto e di provare a immaginare che cosa passa nella testa dei due giovani innamorati.

Se affidiamo questo compito a uno strumento di elaborazione del linguaggio naturale potente e versatile come ChatGPT, ovvero alla chatbot di Intelligenza Artificiale attualmente più in uso tra gli studenti, otterremo talvolta risposte banali o poco convincenti, altre volte davvero sorprendenti.

Perché farlo? Perché l'intelligenza di ChatGPT è "artificiale" e dunque non sa di non sapere: proverà a rispondere ogni volta, a colmare i non detti del romanzo, pretenderà di essere "più onnisciente" di Manzoni… basta chiedere. La sfida potrà dunque essere quella di competere con l'IA, penna alla mano, per dimostrare di essere più profondi, oppure correggere i suoi testi, migliorarli, trarre spunto e andare oltre, per raggiungere un risultato migliore del suo.

#### Come svolgere l'attività

Tieni presente che l'algoritmo di ChatGPT va "educato", preparato e predisposto per un'efficace interazione relativamente a un testo di letteratura. Ecco un esempio di come potremmo svolgere l'attività a partire da uno spunto tratto dal capitolo VII dei Promessi sposi.

1. Una volta entrato nel chatbot (https://chat.openai.com/), chiedi a ChatGPT se conosce i Promessi sposi di Alessandro Manzoni. Basta inserire la domanda (nel linguaggio informatico, il prompt) nella chat al piede della pagina. La risposta sarà affermativa e ChatGPT fornirà anche un breve riassunto del romanzo e informazioni sulla sua importanza letteraria.

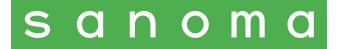

- 2. Chiedi a ChatGPT una sintesi del capitolo su cui intendi lavorare. Il prompt potrebbe essere così formulato: "Conosci la vicenda narrata nel capitolo VII dei Promessi Sposi?".
- 3. Valuta la risposta di ChatGPT: potrebbe essere errata o perlomeno incompleta. Se la risposta è errata o incompleta, inserisci come input un riassunto del capitolo VII (puoi copiarlo dalla rete o da un'antologia). ChatGPT ringrazierà.
- 4. Copia e incolla nel prompt il paragrafo riportato di seguito e che darà lo spunto per l'elaborazione creativa:

In mezzo a quella sua gran collera, aveva Renzo pensato di che profitto poteva esser per lui lo spavento di Lucia? E non aveva adoperato un po' d'artifizio a farlo crescere, per farlo fruttare? Il nostro autore protesta di non ne saper nulla; e io credo che nemmen Renzo non lo sapesse bene. Il fatto sta ch'era realmente infuriato contro don Rodrigo, e che bramava ardentemente il consenso di Lucia; e quando due forti passioni schiamazzano insieme nel cuor d'un uomo, nessuno, neppure il paziente, può sempre distinguer chiaramente una voce dall'altra, e dir con sicurezza qual sia quella che predomini.

Quindi chiedi a ChatGPT di esplicitare quello che in questo passaggio dei Promessi Sposi è solo accennato, tenendo il più possibile fede allo stile di Manzoni.

- 5. Valuta la risposta di ChatGPT: potrebbe aver fornito un'analisi del brano. Se la risposta non è soddisfacente, inserisci un nuovo prompt: "Esprimi questi pensieri in un monologo interiore, mettendoti nei panni di Renzo".
- 6. Valuta la risposta di ChatGPT. Se non è soddisfacente perché qualcosa è fuori fuoco o ha uno scarso aggancio ai capitoli precedenti, fallo notare. ChatGPT ringrazierà e produrrà, a questo punto, un buon (o discreto) testo che può essere confrontato con le produzioni degli studenti.

Presentiamo di seguito due esempi di testi prodotti a partire dallo spunto dato, uno scritto dall'Intelligenza Artificiale e uno scritto da una studentessa.

ChatGPT ha scritto:

Ah, Lucia... il mio amore, la mia ragione di vita. Come posso proteggerti da questa minaccia che si chiama Don Rodrigo? Mi strazia il cuore vederti così angosciata, così incerta di fronte al piano di tua madre. Vorrei poter garantire la tua sicurezza, il nostro futuro insieme, ma le cose si complicano sempre di più.

In questo turbine di emozioni e pensieri, mi chiedo se il tuo spavento possa essere il nostro alleato. Se possa essere l'arma segreta per sconfiggere il nemico che ci separa. Forse, forse... potrebbe esserci un modo per farlo crescere, per farlo fruttare a nostro favore. Ma come? Che artificio potrei adoperare per convincerti a sposarmi, a sostenere questo piano tanto rischioso quanto audace?

Non ho risposte certe, Lucia. Non ho la chiarezza di mente per capire cosa fare. Sono confuso, impotente di fronte alle minacce che incombono su di noi. Vorrei solo che tu capissi quanto ti amo, quanto sono disposto a fare per te. Ma forse non è abbastanza. Forse la mia paura, il mio desiderio di proteggerti, mi rendono cieco di fronte alle conseguenze di ciò che sto per fare.

E così, in questo labirinto di sentimenti contrastanti, mi ritrovo a lottare con me stesso, a cercare una via d'uscita da questo inferno che ci circonda. Ma per te, Lucia, per il nostro amore, sono disposto a tutto. Anche a mettere a rischio la mia stessa vita per te.

Che la Provvidenza sia con noi, perché ne abbiamo bisogno più che mai. Che il nostro amore possa superare ogni ostacolo, anche quelli che sembrano insormontabili. Che alla fine, possiamo finalmente essere uniti per sempre.

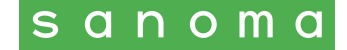

Una studentessa ha scritto:

Sono convinto che celebrare il matrimonio in segreto sia davvero la scelta giusta: non appena io e Lucia saremo marito e moglie, Don Rodrigo non sarà più un problema.

Il piano d'azione è perfetto, funzionerà, ne sono più che sicuro.

È stato facile decidere il da farsi: non sarà certo difficile ingannare quel codardo di Don Abbondio e Agnese riuscirà sicuramente a tenere a bada quella vecchia pettegola di Perpetua.

È bizzarro sapere che la cosa più difficile nell'organizzare il nostro matrimonio è stata convincere Lucia.

Qualche volta penso che non sia davvero una creatura di questo mondo ma piuttosto un essere divino, un angelo, o qualcosa del genere, tanto è buona e devota.

Sembrava impossibile prendersela con lei e invece prima mi sono proprio arrabbiato.

Io non ho mai avuto dubbi: voglio davvero che lei diventi mia moglie. Non mi importa che il matrimonio sia pubblico o segreto, mi basta sposarla. E così credevo fosse anche per lei, ma evidentemente mi sbagliavo. Forse avrei dovuto parlarle, capire le sue ragioni, magari dopo tutti questi brutti avvenimenti è così sconvolta da non essere abbastanza lucida.

Purtroppo però, il mio carattere impulsivo ha avuto la meglio, come sempre.

Dovevo convincere a tutti i costi Lucia, io e lei dobbiamo sposarci, altrimenti Don Rodrigo avrà la meglio e io non potrei sopportarlo. Le ho fatto una scenata: poverina, si è davvero spaventata e così ha acconsentito. Ma non potevo fare di meglio, o forse non volevo. Il bisogno di riuscire nell'intento che mi ero prefissato ha alimentato il fuoco della rabbia che già provavo e questa ha avuto la meglio.

Ho ingannato Lucia, lo so, ma almeno sono riuscita a convincerla, è questo l'importante. Forse quando saremo marito e moglie le spiegherò tutto e le chiederò di perdonarmi. Ma finché non avremo pronunciato i voti, starò zitto: niente deve impedirmi di diventare suo marito. Il matrimonio segreto si deve fare.

Perché l'esperimento sia didatticamente valido, è necessario valutare sempre ciò che l'Intelligenza Artificiale ci restituisce e confrontarlo con i testi scritti dall'intelligenza umana.

Per questo possiamo porci alcune domande:

- 1. Quale testo rivela una migliore conoscenza della vicenda?
- 2. Quale testo è più riuscito? Quali caratteristiche lo rendono migliore dell'altro?
- 3. Quali aspetti del testo "artificiale" possono servire da spunto per ampliare o migliorare il testo "umano"?

#### Spunti dai capitoli in lettura

La stessa attività può essere svolta a partire dai passi che riportiamo di seguito, presenti nei capitoli in lettura nel percorso di social reading.

#### cap. VII

• Qui l'autore confessa di non sapere un'altra cosa: se Lucia fosse, in tutto e per tutto, malcontenta d'essere stata spinta ad acconsentire. Noi lasciamo, come lui, la cosa in dubbio.

#### cap. XXVII

• per dir la cosa proprio a un puntino, che pensasse a dimenticarla. Dal canto suo, faceva cento volte al giorno una risoluzione simile riguardo a lui; e adoprava anche ogni mezzo, per mandarla ad effetto.

© Sanoma Italia

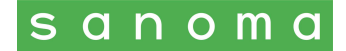

#### cap. XXXVII

• Lucia però, non che trovasse la dottrina falsa in sè, ma non n'era soddisfatta; le pareva, così in confuso, che ci mancasse qualcosa….

• Renzo, alla prima, rimase impicciato. Dopo un lungo dibattere e cercare insieme, conclusero che i guai vengono bensì spesso, perché ci si è dato cagione; ma che la condotta più cauta e più innocente non basta a tenerli lontani; e che quando vengono, o per colpa o senza colpa, la fiducia in Dio li raddolcisce, e li rende utili per una vita migliore. Questa conclusione, benché trovata da povera gente, c'è parsa così giusta, che abbiam pensato di metterla qui, come il sugo di tutta la storia.

# ATTIVITÀ 2. Dalle illustrazioni di Gonin all'Intelligenza Artificiale Usare l'IA per generare immagini

## Lo scopo dell'attività

Inizialmente Manzoni pensò di affidare a Francesco Hayez il compito di illustrare l'edizione dei Promessi sposi del 1842, ma il genio romantico di questo pittore chiedeva troppa libertà interpretativa: se mai un passo dei Promessi Sposi avesse raccontato di un bacio fra Lucia e Renzo, Hayez l'avrebbe forse rappresentato come nel celebre quadro Il bacio… Troppa passione? Il lavoro fu poi affidato all'incisore Francesco Gonin, che illustrò il romanzo sotto le precise direttive di Manzoni.

Usati a scopo didattico, i generatori di immagini che integrano l'IA offrono molteplici spunti operativi: sequenziare un testo tramite l'illustrazione, creare comics, trasferire storie in contesti espressivi e in epoche diverse sono solo alcuni esempi di attività che è possibile proporre in classe.

Molti strumenti di IA sono in grado di generare immagini sulla base di una semplice descrizione testuale, ovvero un testo che descriva a parole l'immagine che si vuole ottenere. Per esempio DALL•E è un modello di intelligenza artificiale creato da OpenAI molto semplice da utilizzare: si inserisce nel prompt una descrizione e l'IA genererà un'immagine corrispondente. Il modello DALL•E è alla base di Bing Image Creator. Gli studenti da tempo cercano immagini nel motore di ricerca bing image, dunque l'utilizzo di Bing Image Creator sarà molto intuitivo.

Nel percorso di social reading "Lucia e Renzo: due strade per crescere insieme" viene proposta la lettura di due momenti chiave del romanzo, quelli in cui Renzo e Lucia si parlano. Le parole e i gesti dei loro dialoghi raccontano di mille sentimenti contrastanti. Studentesse e studenti potrebbe illustrare queste scene con l'ausilio di un generatore di immagini IA, magari scegliendo ognuno un contesto o uno stile narrativo diverso. La competenza in gioco è quella della descrizione, che deve essere il più possibile vicina alla rappresentazione che vogliamo ottenere: quale gesto? quale sguardo? quale postura? Si tratta di creare l'istantanea di un momento...

### Come svolgere l'attività

Ecco un esempio di come potremmo svolgere l'attività a partire dalla lettura del brano tratto dal capitolo XXXVI dei Promessi sposi.

- 1. Una volta entrato nel chatbot (https://www.bingimagecreator.net/), inserisci nel generatore la descrizione della scena, per esempio: "Trasforma Renzo e Lucia dei Promessi Sposi dalle raffigurazioni che ne faceva Gonin a una illustrazione tipo manga, o anime: Renzo e Lucia che parlano, Renzo alterato dalla rabbia e Lucia che congiunge le mani in preghiera. Tempo indefinito.
- 2. Valuta la proposta del generatore. Se non è soddisfacente, inserisci un nuovo prompt con maggiori dettagli.

Ecco due esempi di immagini prodotte a partire dalla descrizione data.

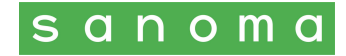

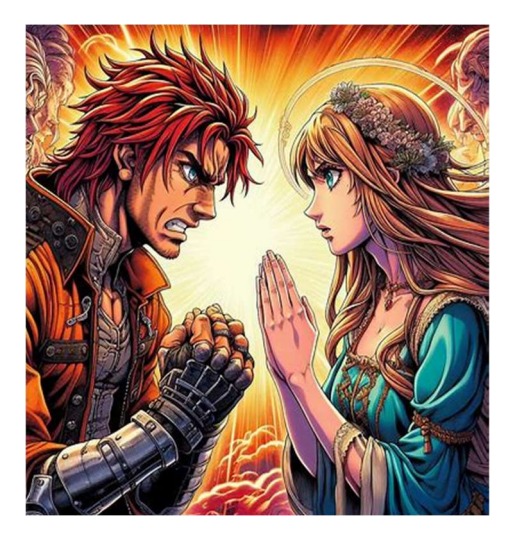

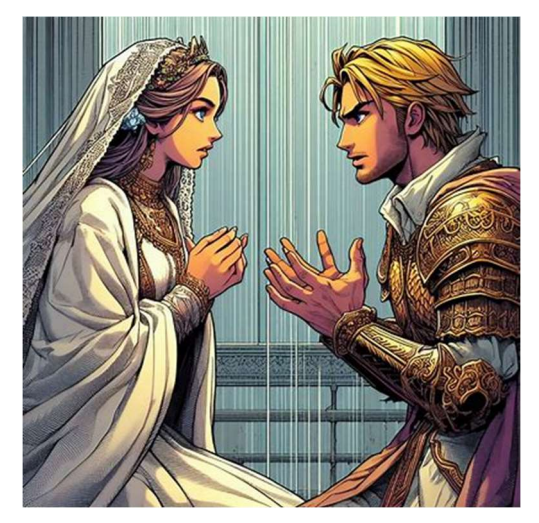